# Cheatography

## Instant Notifications Cheat Sheet by [stevewilcoxjr](http://www.cheatography.com/stevewilcoxjr/) via [cheatography.com/27903/cs/12569/](http://www.cheatography.com/stevewilcoxjr/cheat-sheets/instant-notifications)

### **Org Fields**

\${answers.fieldScriptName}

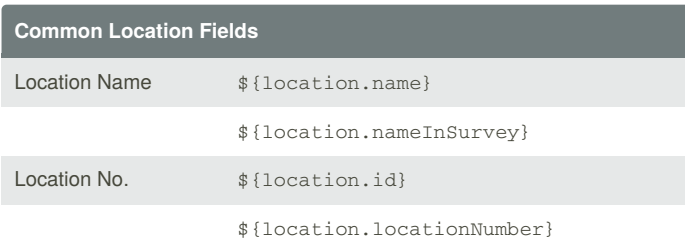

#### **Common System Fields**

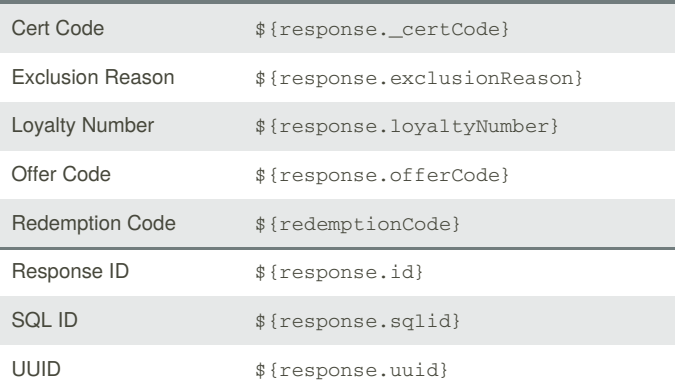

## **Customer Data Fields - Private**

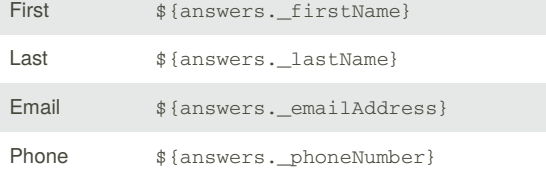

#### **Customer Data Fields - Public**

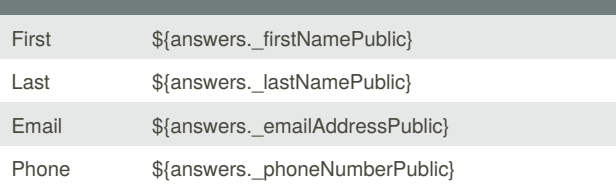

# **Additional Notification Options** Link to Detail Window  $${\_\text{responseDetail}$ Survey Date & Time  $$ \{$  responseDateTime } Output ALL Detail Data  $$_{\text{responents}}$ **Date Fields Date of Survey** \${response.beginDate} **Date of Service** \${response.dateOfService} **Formatting Dates Date of Service** *as mm/dd/yyyy* \${(response.dateOfService).format("dd-MM-yyyy")} **Date of Service** *as dd-mm-yyyy* \${new java.text.SimpleDateFormat('MM/dd/yyyy').format(resp onse.dateOfService)} *\* For Date of Survey, substitute ".beginDate"*

### **Formatting Comments**

#### "No Answer" if 'Null'

```
${answers.ORG_FIELD != null ? answers.
ORG_FIELD.getString() : "No Answer"}
```
#### Nothing if 'Null'

```
${answers.ORG_FIELD != null ? answers.
ORG_FIELD.getString() : ""}
```
#### Show first 100 characters

```
${answers?.caseName?.getText() == null ? '' :
answers.caseName.getText().length() > 100 ?
answers.caseName.getText().substring(0,100) :
answers.caseName.getText()}
```
#### Display Translated Text

```
${answers.fieldScriptName.getTranslatedTextData()
null ?
answers.fieldScriptName.getTranslatedTextData().toSt
ring() : ""}
```
#### Search for a Term

```
${(answers.groovyName !='' &&
['word1','word2','word3'].indexOf(answers.groovyName
.toString().trim()) > -1) ? "Found" : "Not found"}
```
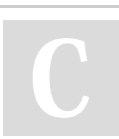

### By **stevewilcoxjr**

[cheatography.com/stevewilcoxjr/](http://www.cheatography.com/stevewilcoxjr/)

Not published yet. Last updated 21st August, 2017. Page 1 of 2.

Sponsored by **Readability-Score.com** Measure your website readability! <https://readability-score.com>

# Cheatography

## Instant Notifications Cheat Sheet by [stevewilcoxjr](http://www.cheatography.com/stevewilcoxjr/) via [cheatography.com/27903/cs/12569/](http://www.cheatography.com/stevewilcoxjr/cheat-sheets/instant-notifications)

### **Formatting Boolean Groups**

#### **Display selected Booleans from a Group**

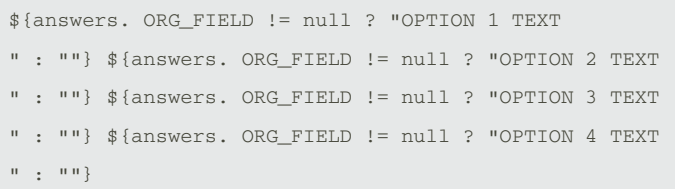

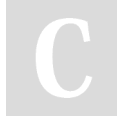

#### By **stevewilcoxjr**

[cheatography.com/stevewilcoxjr/](http://www.cheatography.com/stevewilcoxjr/)

Not published yet. Last updated 21st August, 2017. Page 2 of 2.

Sponsored by **Readability-Score.com** Measure your website readability! <https://readability-score.com>